## **EJERCICIOS DE NORMALIZACION**

**Ejercicio1:** Tienda la unica, desea crear una base de datos con la siguiente información:

IdCliente, Nombre y Apellido, Direccion, Telefono, CUIT, NroCuenta, NroFactura, Saldo, Comentarios, Vencimiento Pago 1, Monto Adeudado Pago 1, Fecha Pago 1, Monto Pagado 1, Vencimiento Pago 2, Monto Adeudado Pago 2, Fecha Pago 2, Monto Pagado 2, Vencimiento Pago 3, Monto Adeudado Pago 3, Fecha Pago 3, Monto Pagado 3

**Ejercicio 2.** Una empresa de telecomunicaciones tiene los siguientes campos, aplique normalización y genera las posibles tablas:

nombreCliente, apellidocliente, cedulaCliente, ciudadViviendaCliente, direccionCliente, telefonoFijoCliente, descripcionPlan, minutosAsignadosPlan, valorFijoPlan, valorMinutoAdicionalPlan, cuentaBancoCliente, nombreBancoCliente, ciudadBancoCliente

**Ejercicio 3.** Ahora se tienen los datos de un equipo de futbol y aplique normalización y genera las posibles tablas:

NombreJugador, ApellidoJugador, cedulaJugador, NombreTecnico, ApellidoTecnico, cedulaTecnico, nombreequipo, direccionSede, telefonoSede, Nombregerente, Apellidogerente, posición del Jugador, salario de Jugador, ciudadProvieneJugador, edadJugador, partidosJugados, golesMarcados, golesRecibidos (en el caso de ser portero)

**Ejercicio 4.** Una disquera tiene la siguiente base de datos para el manejo de su música, usted es llamado para revisar y normalizar las tablas hasta la cuarta forma normal. También puede sugerir si puede mejorar la base de datos agregándole algunos supuestos que le hacen falta. ARTISTA

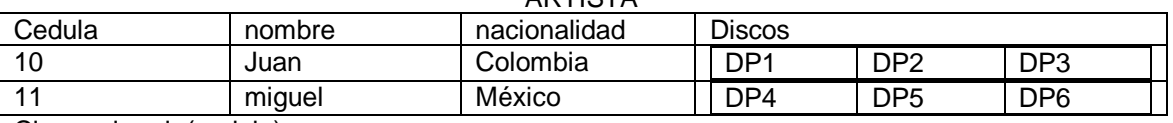

Clave primaria(cedula)

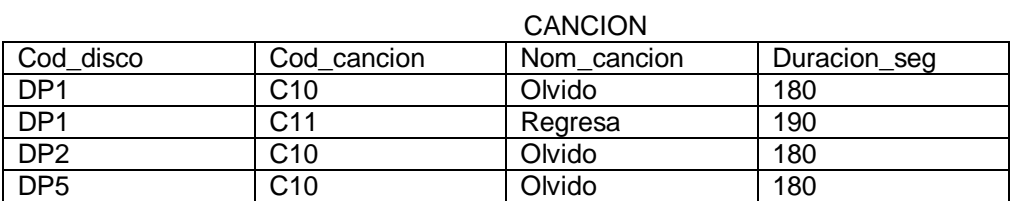

Clave primaria(cod\_disco,cod\_cancion)

**Ejercicio 5.** Normalice la tabla explicando cada paso que haga. **ESTUDIANTE** 

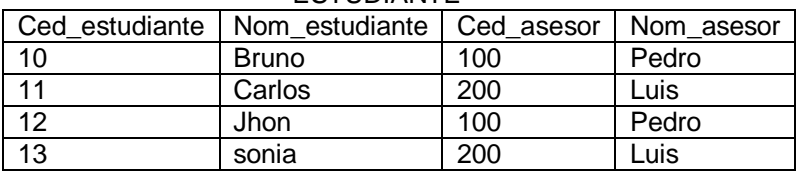

**Ejercicio 6.** Normalice la tabla explicando cada paso que haga.

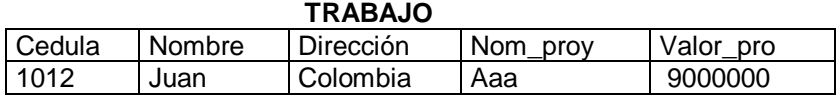

### NORMALIZACION DE BASE DE DATOS

### UNIVERSIDAD SIMON BOLIVAR PROF. OSWALDO LAGUADO

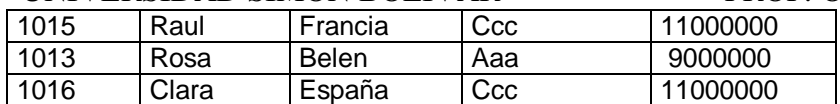

**Ejercicio 7.** Se tiene la siguiente tabla para el almacenamiento de los empleados. EMPLEADO

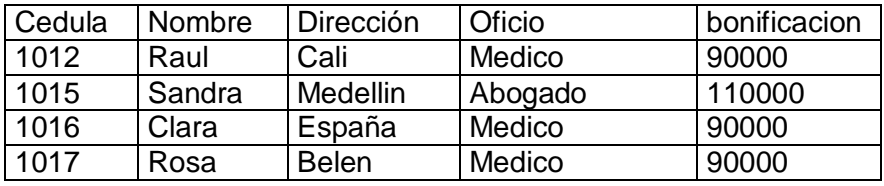

Clave primaria(cedula)

Es correcto afirmar que la tabla no esta en tercera forma normal porque

A. el campo cedula no determina al campo bonificación

- B. la tabla no esta en primera forma normal
- C. cedula determina todos los demás campos
- D. oficio determina la bonificación

**Ejercicio 8.** El departamento de televisión tiene la siguiente tabla para el manejo de los actores y trabajos que realiza.

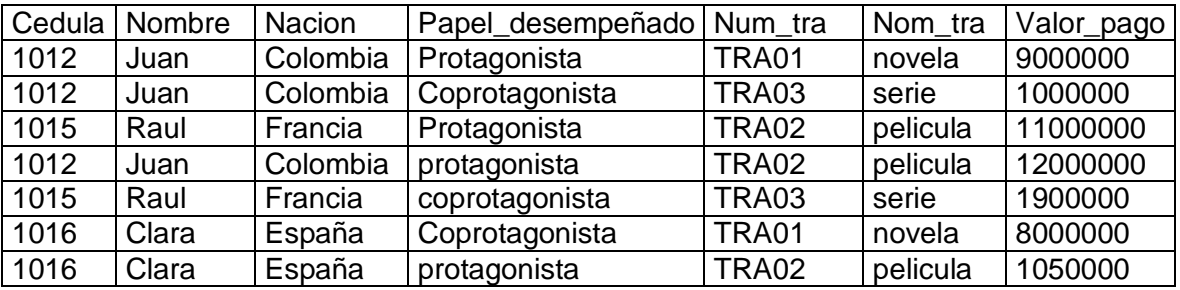

### **ACTUACION**

Clave primaria(cedula, num\_tra)

Como puede observarse la tabla presenta anomalías para la insertar, borrar y actualizar, explique una de estas anomalías.

**Ejercicio 9.** En la siguiente tabla se representa la información correspondiente a un taller de arreglo de autos.

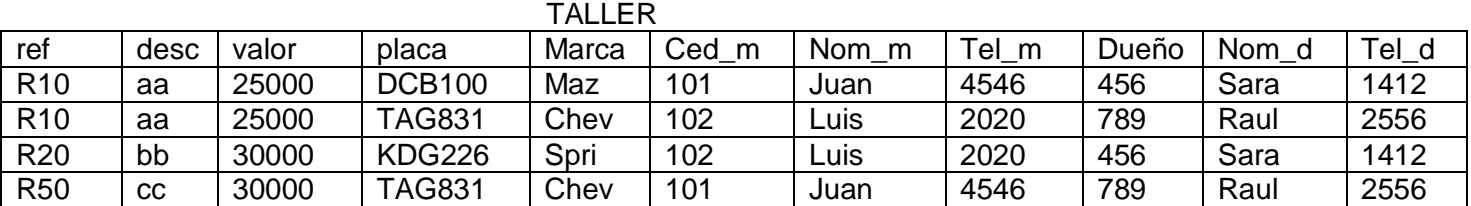

Clave primaria(placa, ref, ced\_m)

Normalizar la tabla hasta la tercera forma normal explicando cada paso que haga.

### UNIVERSIDAD SIMON BOLIVAR PROF. OSWALDO LAGUADO

**Ejercicio 10.** El siguiente es un reporte de una factura, crear el modelo relacional normalizando hasta la tercera forma normal.

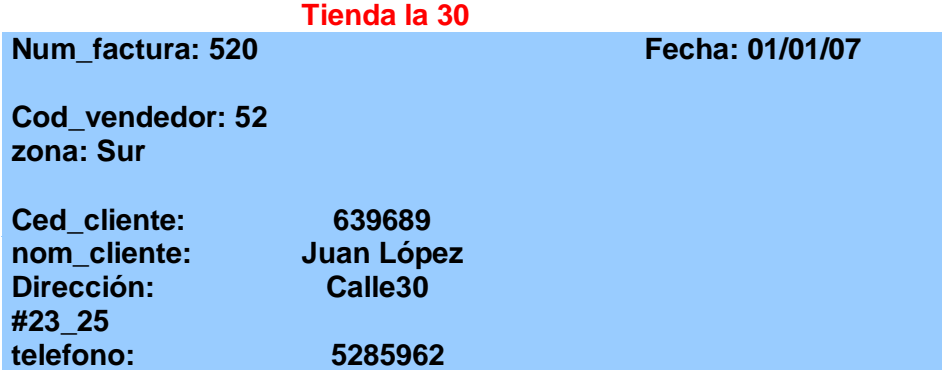

## **Detalle de la factura**

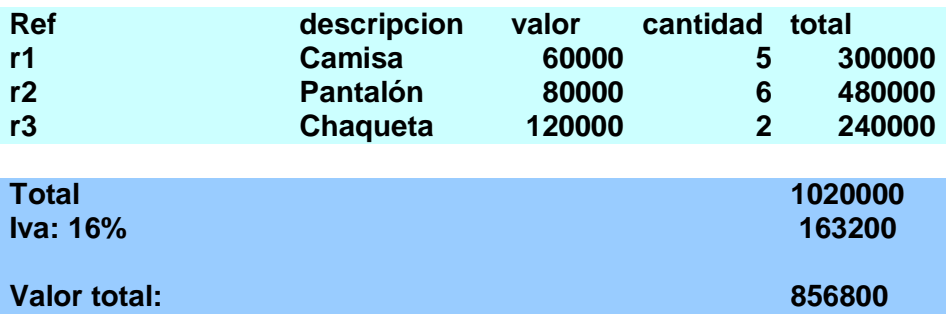

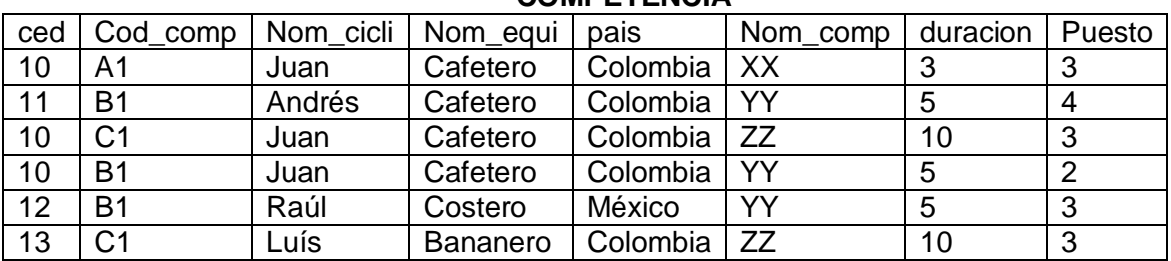

**Ejercicio 11.** Se tiene la siguiente tabla:

## **COMPETENCIA**

Clave primaria (ced, cod\_comp)

Usted debe evitar las anomalías que tiene la tabla para su manipulación aplicando la normalización hasta la tercera forma normal y explicando cada paso que haga.

**Ejercicio 12.** Almacén de productos, Su papá dueño de un almacén quiere registrar información correspondiente a, sus departamentos, sus empleados, sus productos y los fabricantes de estos productos:

\_ Cada empleado está representado por un número de empleado, su nombre y dirección, se debe indicar además a qué departamento pertenece.

Cada departamento está representado por su nombre y se saben que empleados trabajan en él, quién es el jefe del departamento y los productos que vende.

\_ Cada producto está representado por su nombre, fabricante, precio, número de producto asignado por el fabricante y número de producto asignado por el almacén.

\_ Cada fabricante está representado por su nombre, dirección, productos que suministra al almacén y precios de estos productos.

## UNIVERSIDAD SIMON BOLIVAR PROF. OSWALDO LAGUADO

# **Las operaciones SQL correspondientes al SELECT se realizarán con el siguiente ejemplo:**

### **PERSONAS**

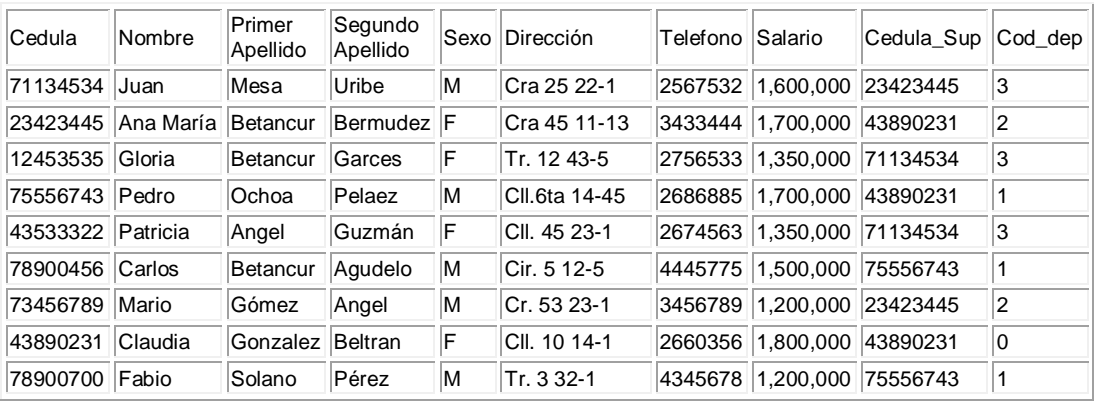

#### **DEPENDIENTES**

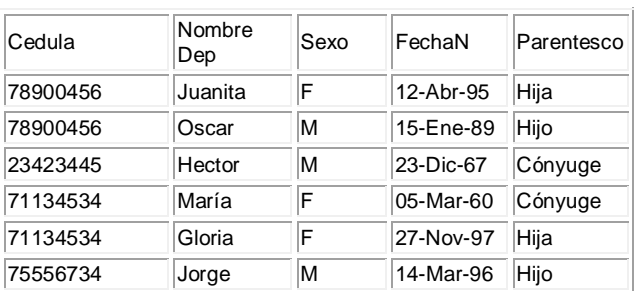

### **DEPARTAMENTOS**

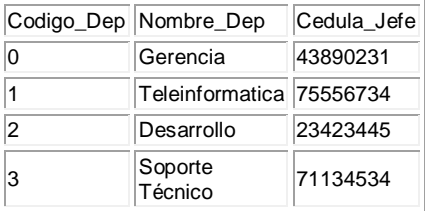

#### **PROYECTOS**

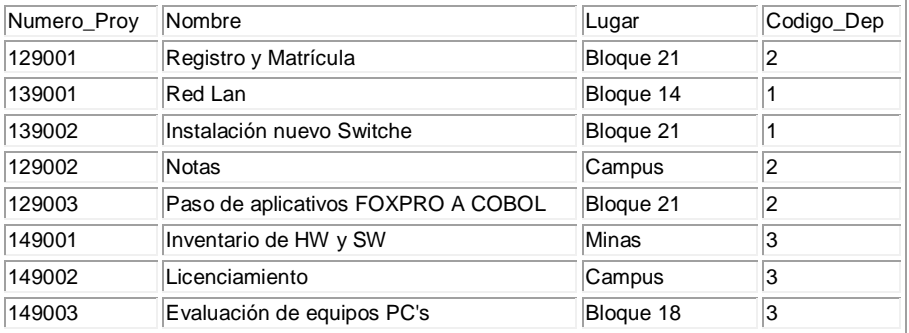

**1. Para la consulta. Extraer los diferentes valores de salarios que se pagan en la compañía 2. Para la consulta. Mostrar los empleados cuyo jefe es de apellidos BETANCUR BERMUDEZ:** 

**3. Para la consulta. Mostrar el nombre de los empleados cuyo salario es mayor que el de todos los empleados del departamento 3.**

**4. Para la consulta. Mostrar el total pagado por la compañía, el máximo y el mínimo salario y el promedio pagado.**

**5. Para la consulta. Mostrar el número y el nombre del proyecto en donde trabajen más de dos empleados** 

**6. Para la consulta. Mostrar las personas que tienen menos de \$1.200.000 en el sueldo, junto con el 18% del sueldo.**

**7. Para la consulta. Mostrar el nombre del empleado y el número del proyecto para aquellas personas cuyo nombre contenga la palabra "lic".**

**8. Seleccionar los empleados que no tienen dependientes**